## Padeffecten kopieën draaien

Voorbeelden van het gebruik van pad effecten - Kopieën draaien

### Voorbeeld 01

- Teken een rechthoek met de afmetingen : 50 breed 25 hoog
- Je kan kiezen tussen een rechthoek met of zonder afgeronde hoeken,
- Alleen lijn een kleur geven Vulling uitzetten

Geen afgeronde hoeken: Wijzigen: B: 50,000 - H: 25,000 - Rx: 0,000 - Ry: 0,000 - mm -Afgeronde hoeken: Wijzigen: B: 50,000 - H: 25,000 - Rx: 5,000 Ry: 0,000  $\frac{2}{x}$  mm  $\sqrt{2}$ (Met het cirkeltje rechtsboven kan je de ronding aanpassen) ronding aanpassen Kies in het menu: Paden - Padeffecten - (Klik op de +) om te kiezen - Kopieën draaien [ Shift-Ctrl-7] Stel het aantal kopieën in (Oneven getal) "Padeffecten (Shift+Ctrl+7)  $\boxed{4}$   $\boxed{2}$ 

\* Kopieën draaien

ᆚ

Convert web pages and HTML files to PDF in your applications with the Pdfcrowd [HTML to PDF API](https://pdfcrowd.com/api/?ref=pdf) [Printed with Pdfcrowd.com](https://pdfcrowd.com/html-to-pdf/?ref=pdf)

孤

ക

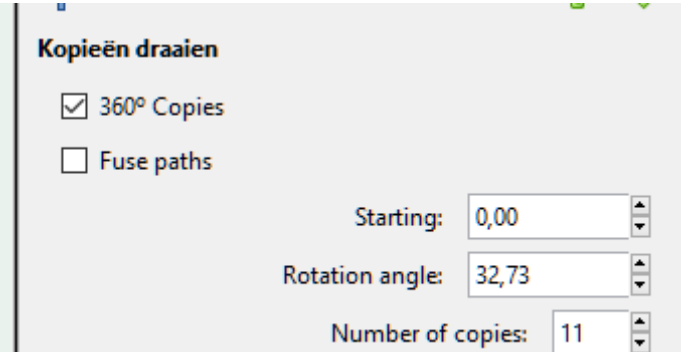

Afhankelijk of gekozen is voor afgeronde hoeken ziet het er nu zo uit..

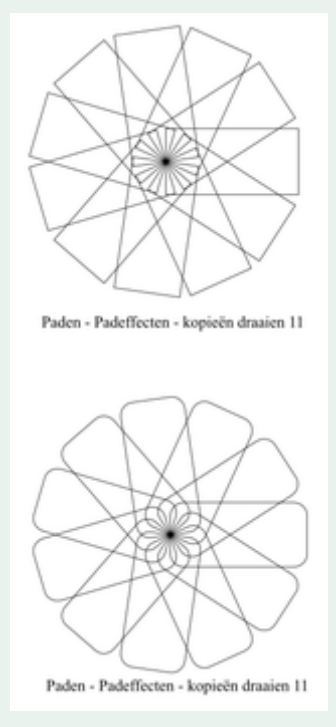

- Selecteer de vorm en pas eventueel de lijnkleur aan
- Vul de vakjes met de gewenste kleuren..(Let goed op..de lijnkleur uitzetten !!)
- Selecteer de gehele ingekleurde vorm
- Kies in het menu: Object Groeperen

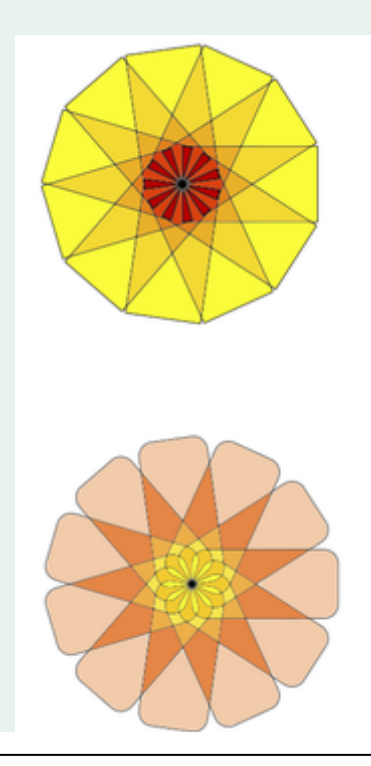

#### Inkscape-kleurboek-01

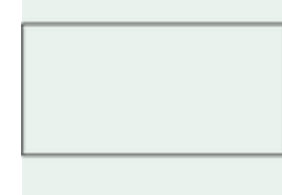

Bron: Rechthoek Breed 50 Hoog 25 geen afgeronde hoeken

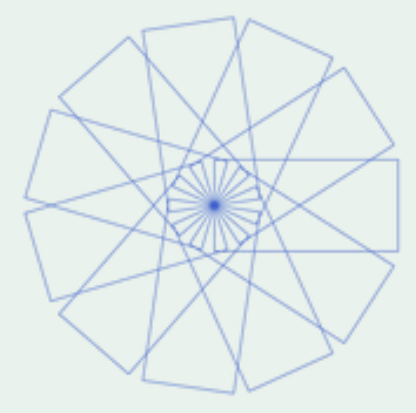

Paden - Padeffecten - kopieën draaien 11

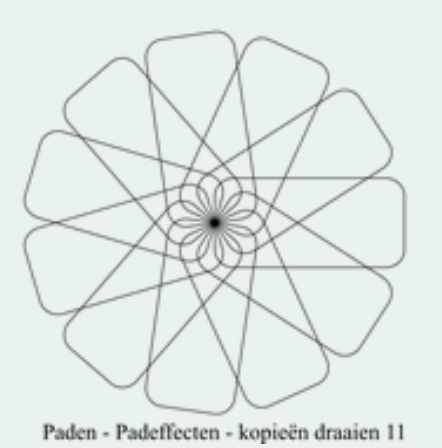

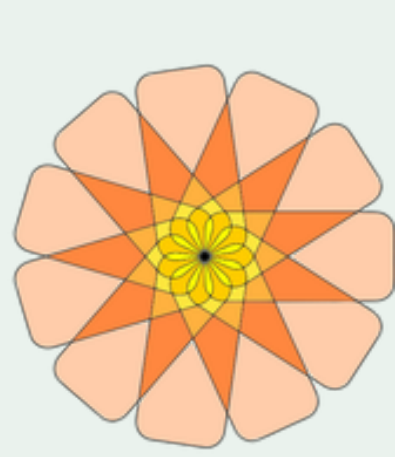

Bron: Rechthoek Breed 50 Hoog 25 met afgeronde hoeken Rx 5 Ry 0

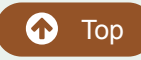

Voorbeeld 02

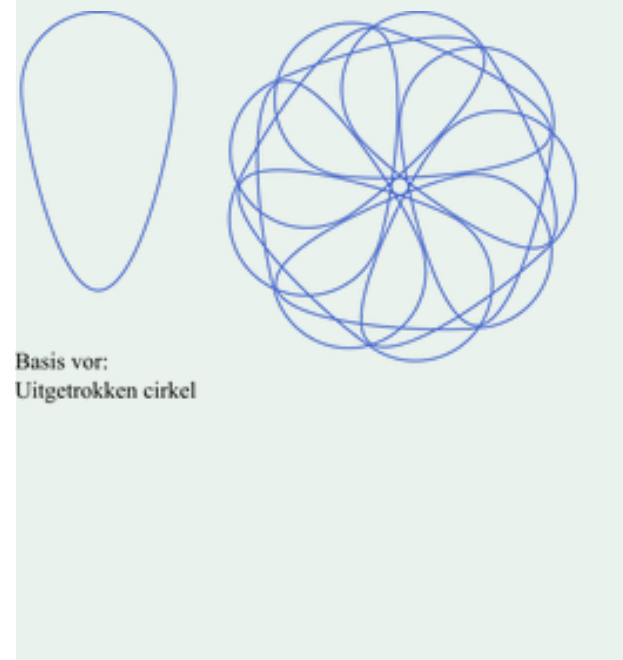

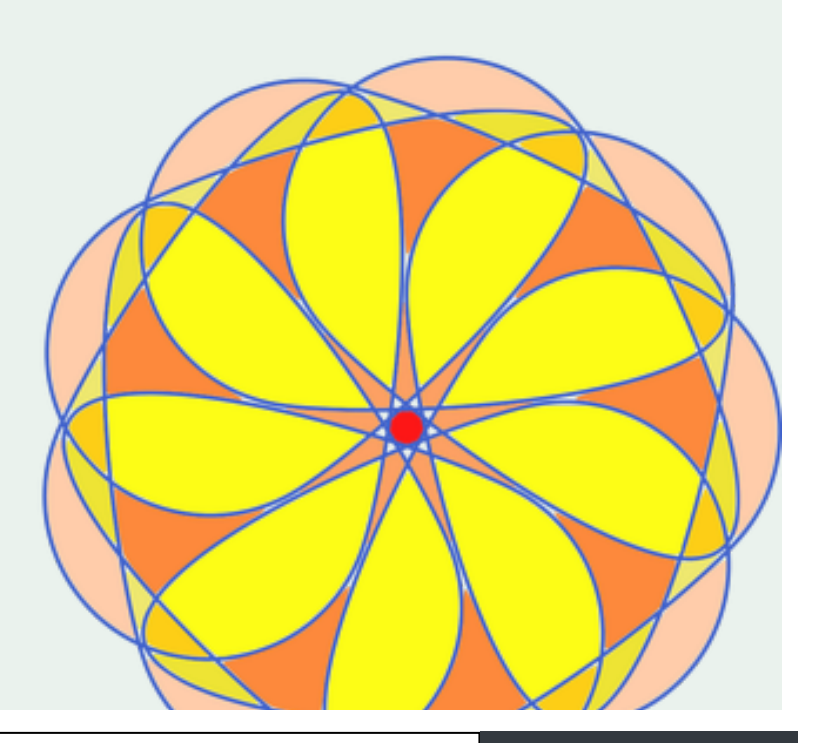

## Voorbeeld 03

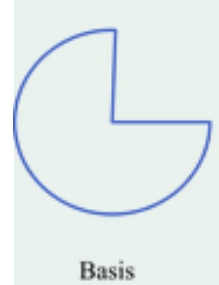

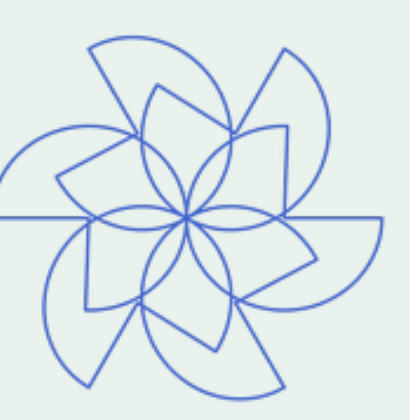

Paden - Padeffecten 6 kopieën

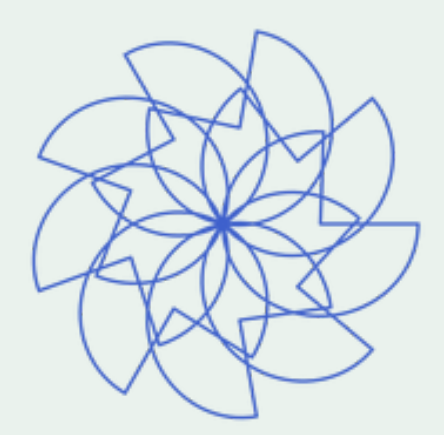

Paden - Padeffecten 9 kopieën

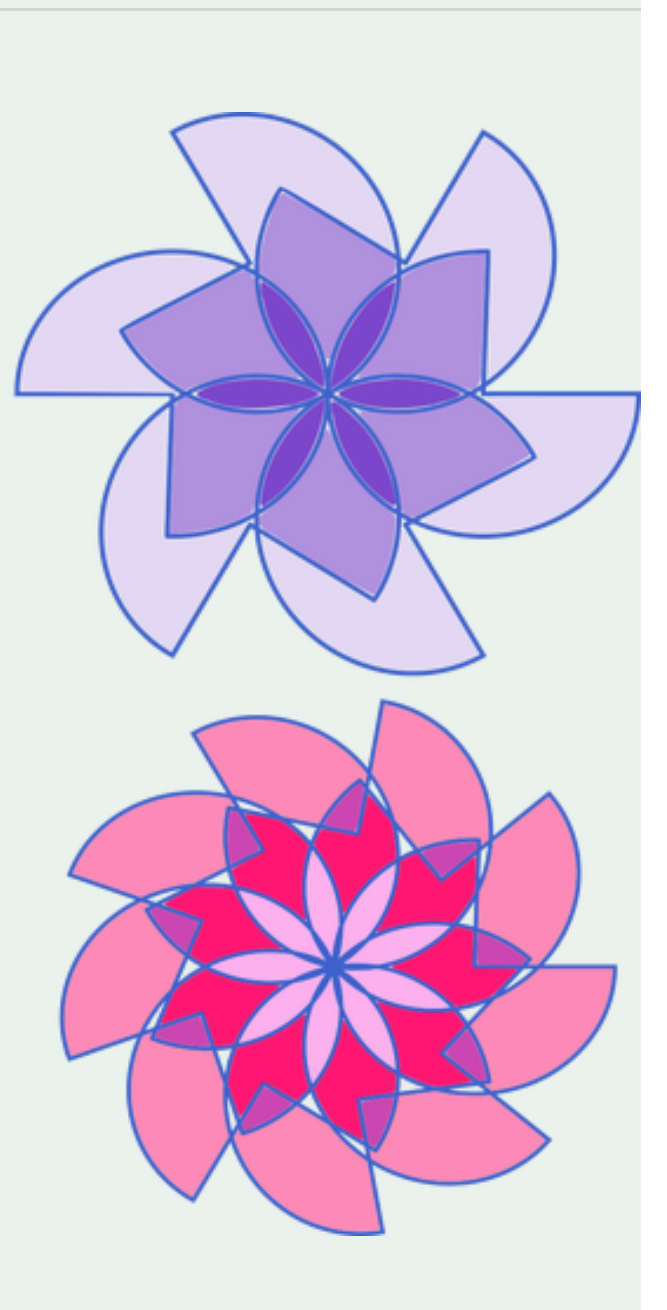

**O** [Top](https://inkscape-hoe.jouwweb.nl/voorbeelden/padeffecten-kopieen-draaien-1)

# Voorbeeld 04

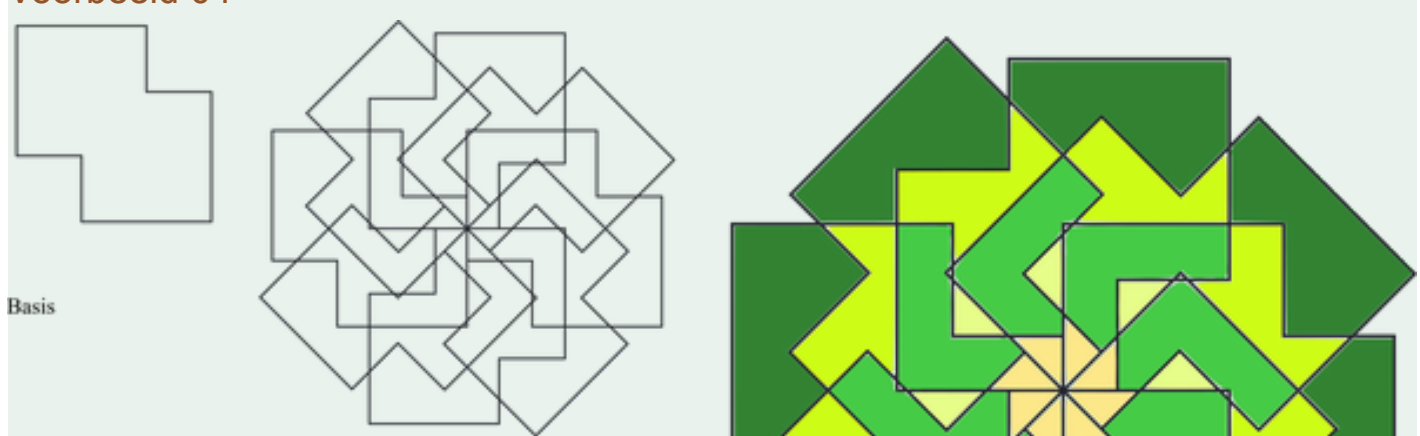

Paden - Padeffecten - Kopieën draaien 8x

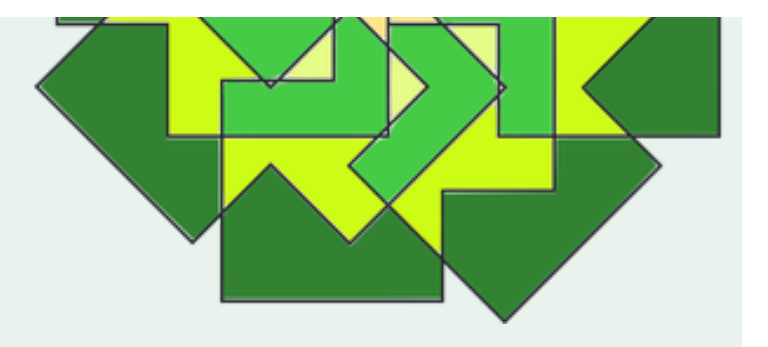

**O** [Top](https://inkscape-hoe.jouwweb.nl/voorbeelden/padeffecten-kopieen-draaien-1)

## Voorbeeld 05

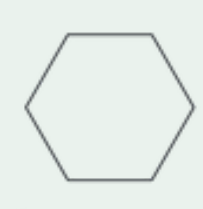

Bron:

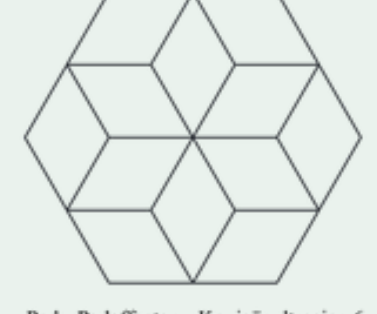

Pad - Padeffecten - Kopieën dtraaien 6

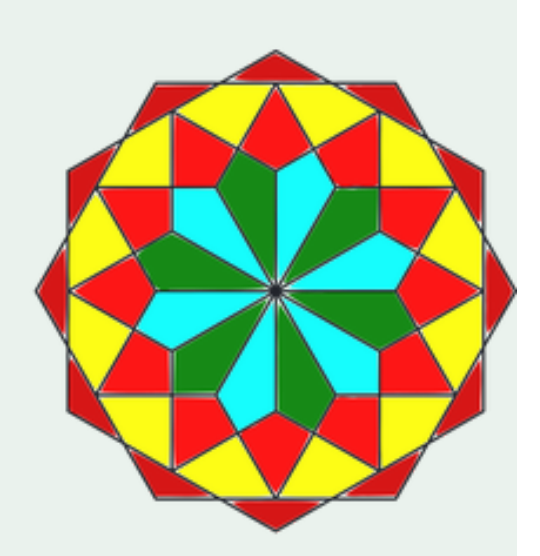

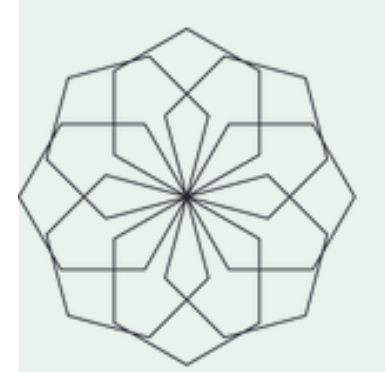

Pad - Padeffecten - Kopieën dtraaien 8

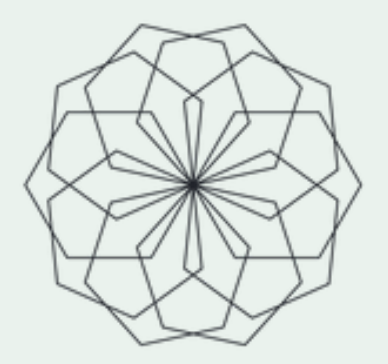

Pad - Padeffecten - Kopieën dtraaien 10

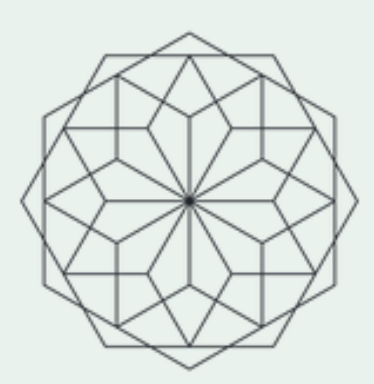

Pad - Padeffecten - Kopieën dtraaien 12

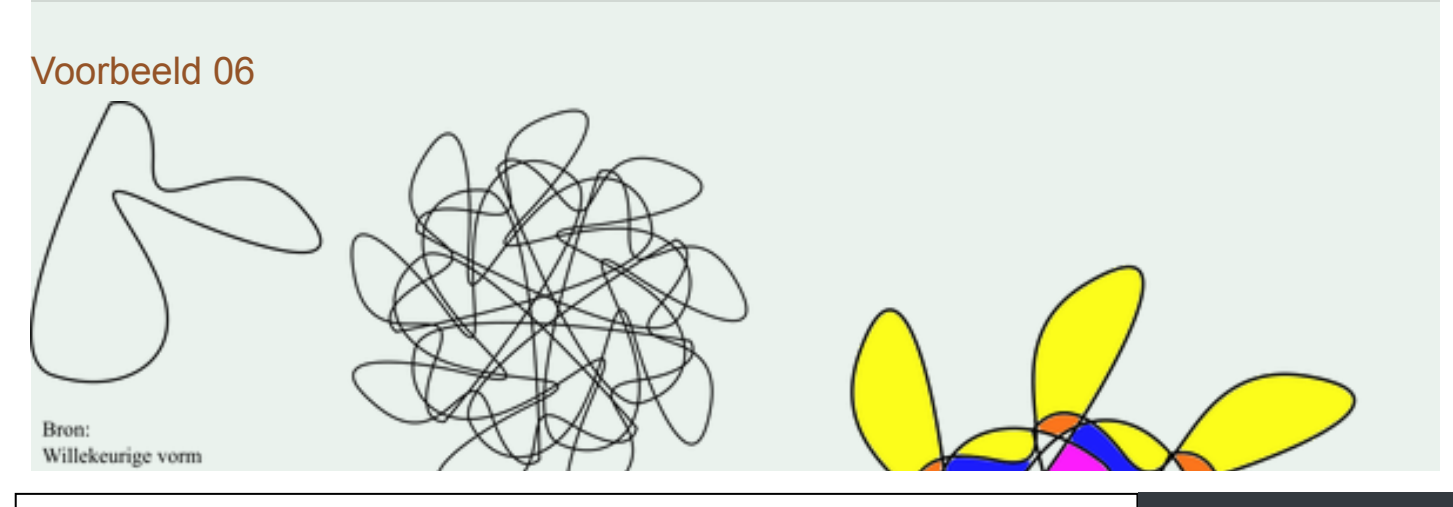

Convert web pages and HTML files to PDF in your applications with the Pdfcrowd [HTML to PDF API](https://pdfcrowd.com/api/?ref=pdf) [Printed with Pdfcrowd.com](https://pdfcrowd.com/html-to-pdf/?ref=pdf)

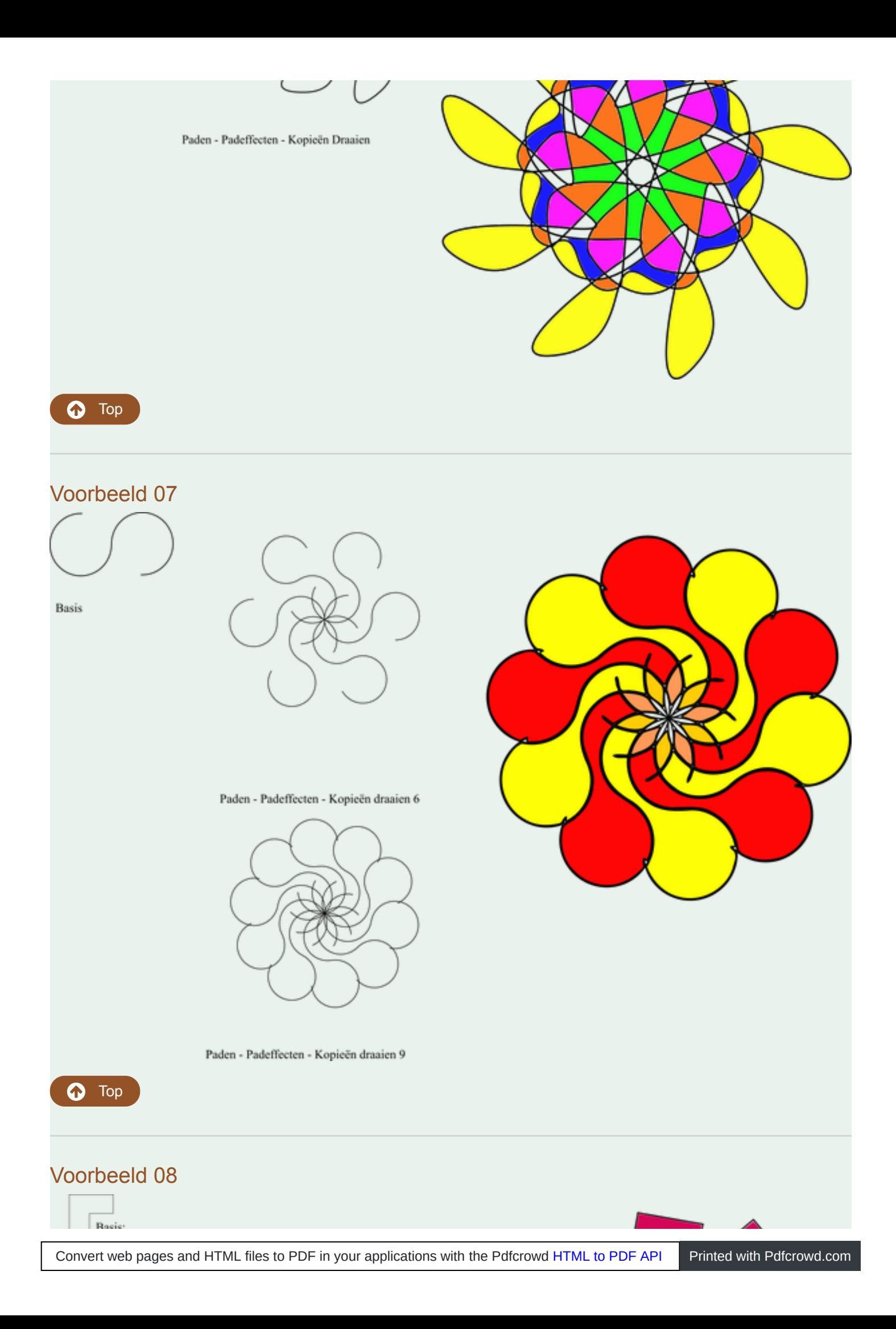

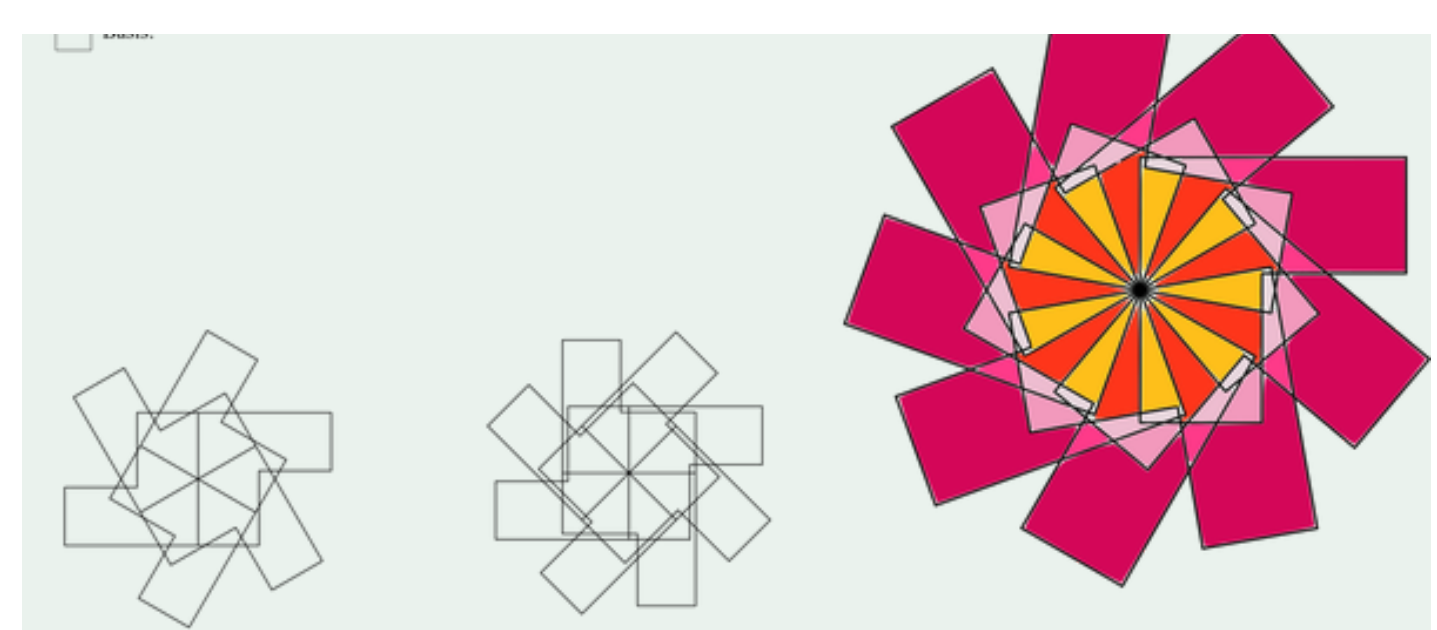

Paden - Padeffecten - Kopieën draaien 9

## Voorbeeld 09

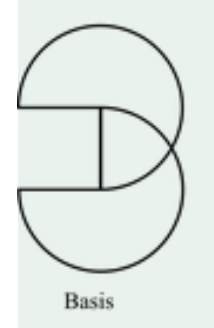

**O** [Top](https://inkscape-hoe.jouwweb.nl/voorbeelden/padeffecten-kopieen-draaien-1)

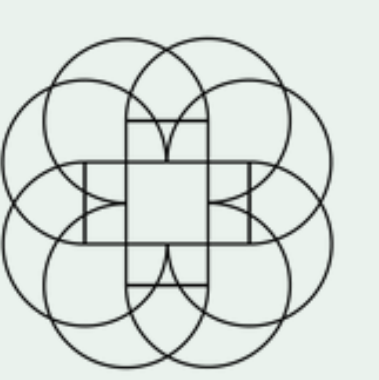

Paden - Pad effecten - Kopieëren draaien 4

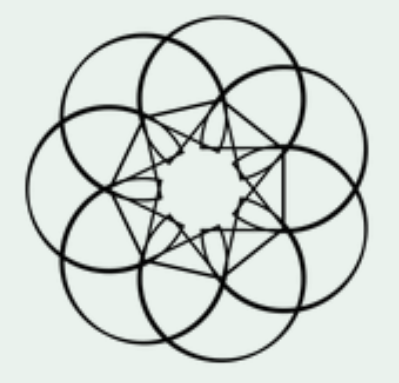

Paden - Pad effecten - Kopieëren draaien 7

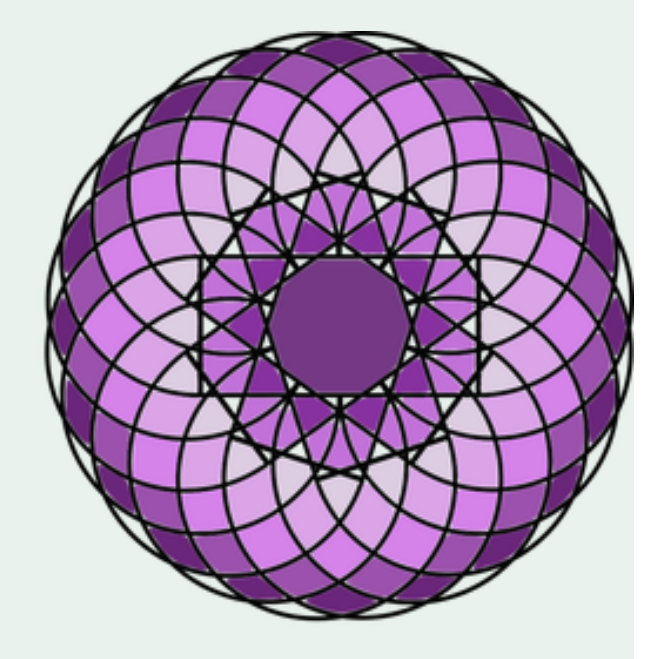

Paden - Pad effecten - Kopieëren draaien 10

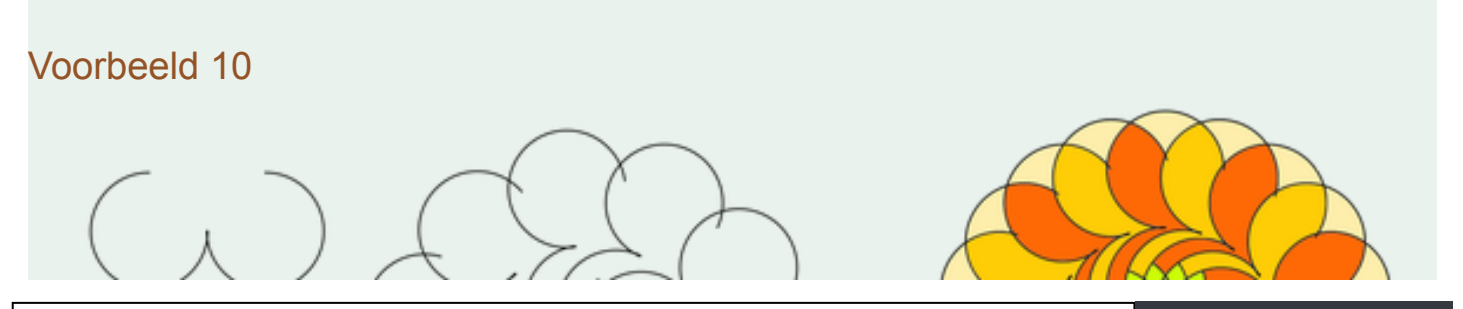

Convert web pages and HTML files to PDF in your applications with the Pdfcrowd [HTML to PDF API](https://pdfcrowd.com/api/?ref=pdf) [Printed with Pdfcrowd.com](https://pdfcrowd.com/html-to-pdf/?ref=pdf)

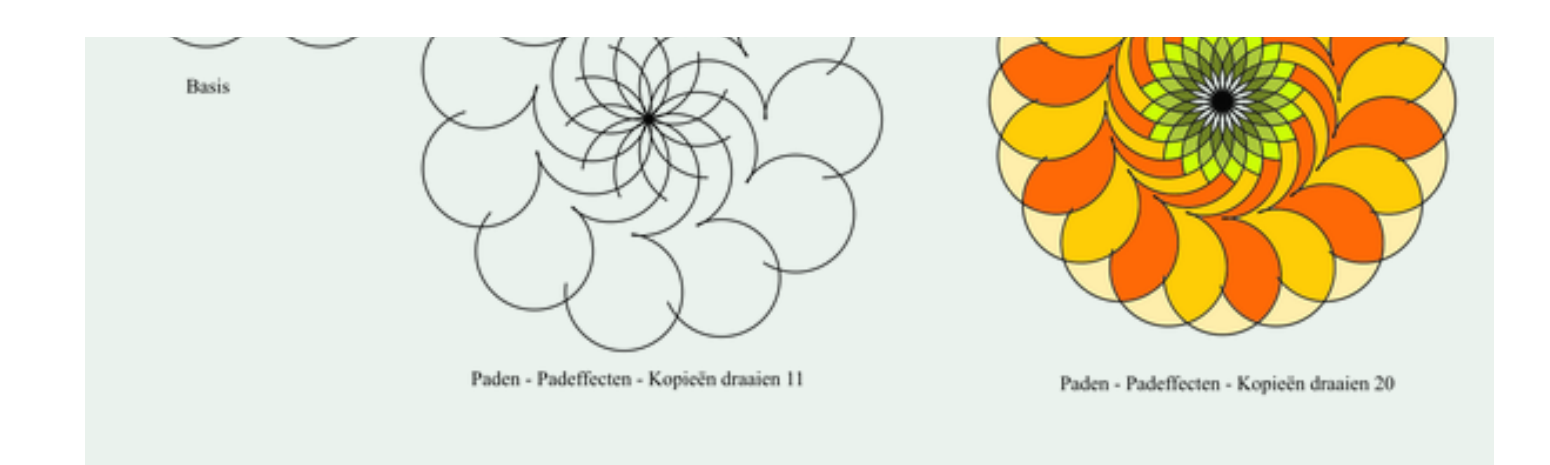

## Voorbeeld 11

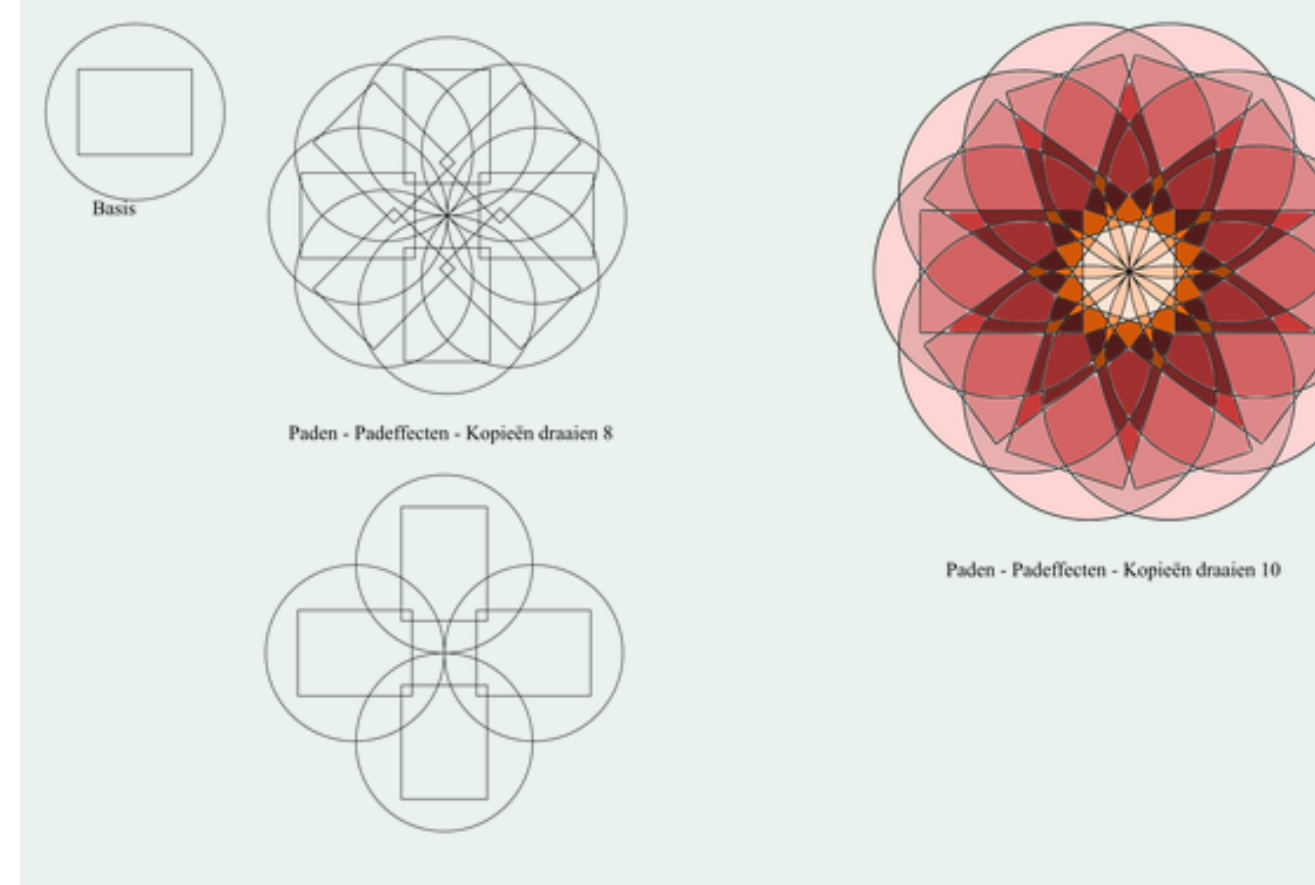

Paden - Padeffecten - Kopieën draaien 4

## Voorbeeld 12

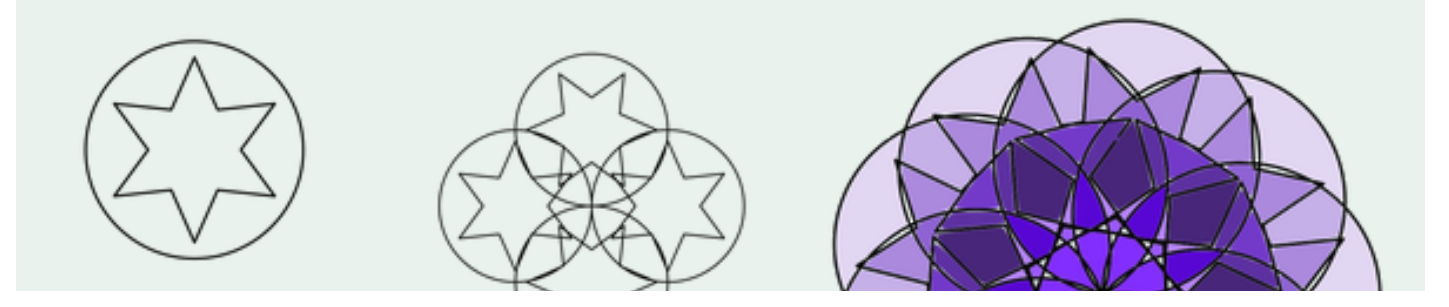

Convert web pages and HTML files to PDF in your applications with the Pdfcrowd [HTML to PDF API](https://pdfcrowd.com/api/?ref=pdf) [Printed with Pdfcrowd.com](https://pdfcrowd.com/html-to-pdf/?ref=pdf)

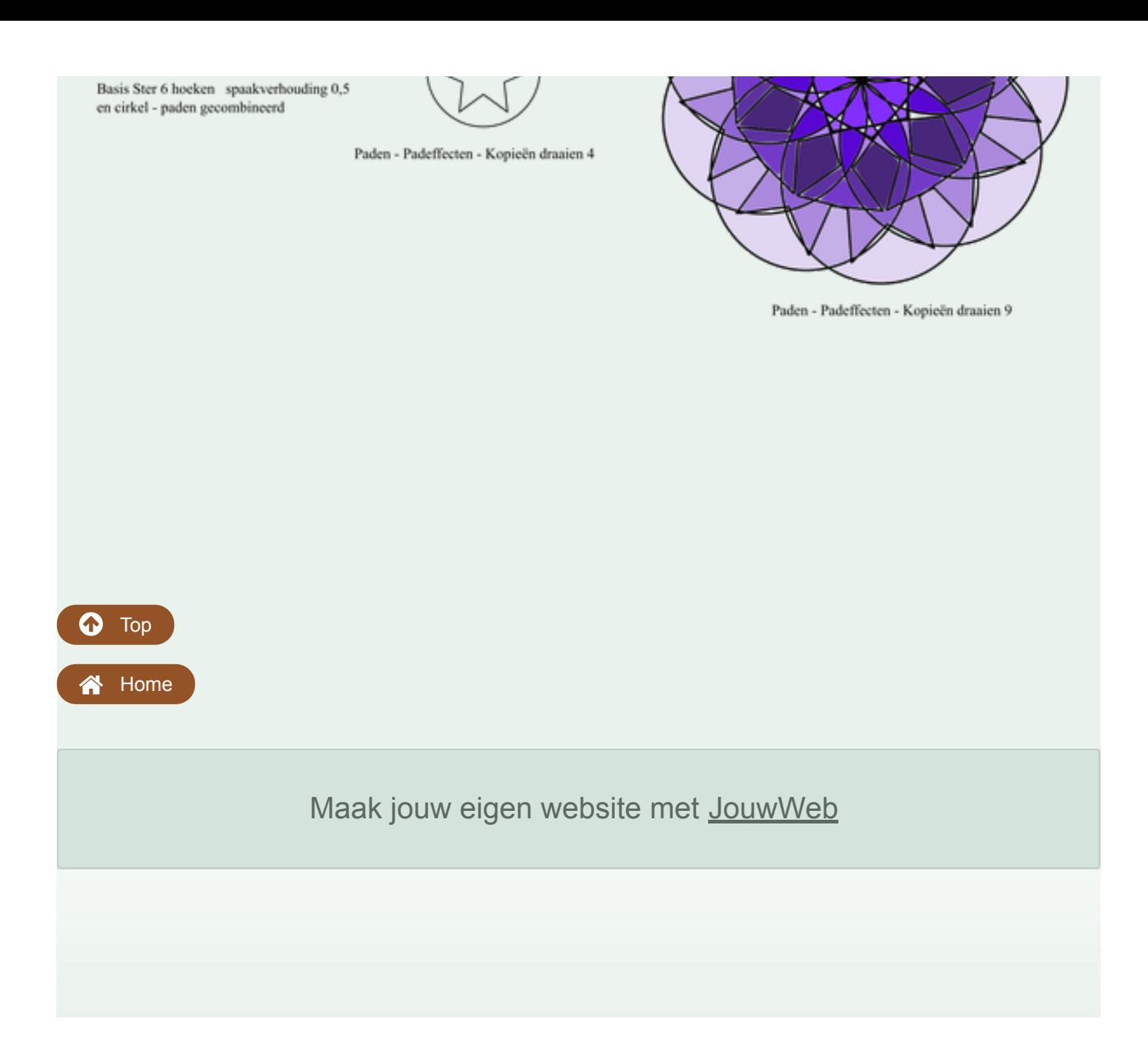